# Building a Computer

CS 2130: Computer Systems and Organization 1 February 8, 2023

#### Announcements

Homework 2 due next Monday

#### Code to Build Circuits from Gates

Write code to build circuits from gates

- Gates we already know: **&**, |, ^, ~
- Operations we can build from gates: +, -
- · Others we can build:
- Ternary operator: ? :

#### Equals

#### Equals: =

- Attach with wire (i.e., connect things)
- Ex: z = x \* y
- What about the following?
  - x = 1
  - x = 0
- Single assignment: each variable can only be assigned a value once

Each of our comparisons in code are straightforward to build:

 $\cdot$  == - xor then nor bits of output

Each of our comparisons in code are straightforward to build:

- == xor then nor bits of output
- != same as == without not of output

Each of our comparisons in code are straightforward to build:

- == xor then nor bits of output
- != same as == without not of output

Each of our comparisons in code are straightforward to build:

- == xor then nor bits of output
- != same as == without not of output
- $\cdot$  < consider x < 0
- · >, <=, => are similar

## Indexing

```
Indexing with square brackets: [ ]
```

- Register bank (or register file) an array of registers
  - · Can programmatically pick one based on index
  - · I.e., can determine which register while running
- Two important operations:
  - x = R[i] Read from a register
  - R[j] = y Write to a register

# Reading

x = R[i] - connect output of registers to x based on index i

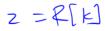

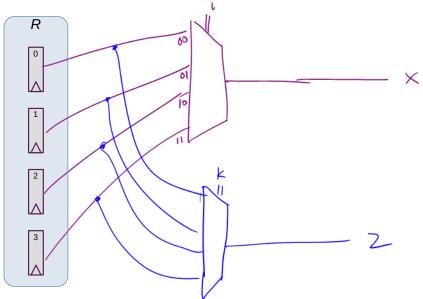

# Aside: 4-input Mux

How do we build a 4-input mux? How many wires should *i* be?

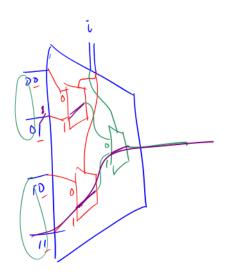

# Writing

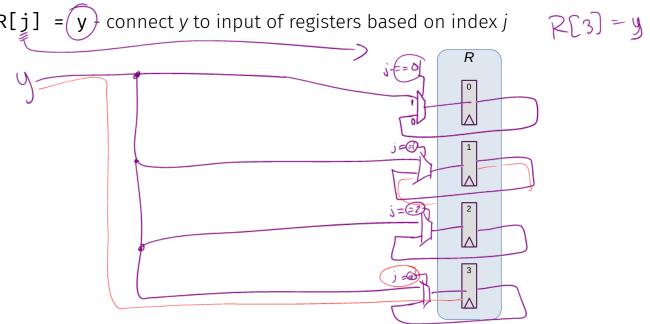

## Aside: Creating == 0 gates

How do we build gates that check for j == w?

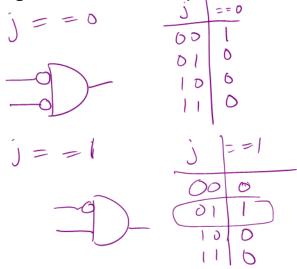

Need one more thing to build computers

## Memory and Storage

#### Registers

- 6 gates each per bit,  $\approx$  24 transistors
- Efficient, fast
- Expensive!
- Ex: local variables

#### Memory

- Two main types: SRAM, DRAM
- DRAM: 1 transistor, 1 capacitor per bit
- · DRAM is cheaper, simpler to build
- Ex: data structures, local variables

These do not persist between power cycles

1 byte = 8 bits ≈ KiB

1024

≈ GiB

GıB

## Memory and Storage

Disk  $\approx$  GiB-TiB

- Two main types: flash (solid state), magnetic disk
- Magnetic drive
  - Platter with physical arm above and below
  - · Cheap to build
  - Very slow! Physically move arm while disk spins

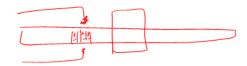

• Ex: files

Data on disk does persist between power cycles

# Putting it all together

#### Our story so far

- Information modeled by voltage through wires (1 vs 0)
- Transistors
- Gates: **&** -
- Multi-bit values: representing integers
- Floating point
- Multi-bit operations using circuits
- Storing results using registers
- Memory

#### Code

How do we run code? What do we need?

## Example Code

```
•••
```

```
8: x = 16
```

9: 
$$y = x$$

10: 
$$x += y$$

•••

What is the value of x after line 10?

## Bookkeeping

RAM

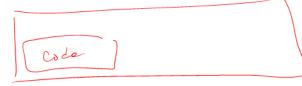

What do we need to keep track of?

- · Code the program we are running
  - RAM (Random Access Memory)
- State things that may change value (i.e., variables)
  - · Register file can read and write values each cycle
- Program Counter (PC) where we are in our code
  - Single register byte number in memory for next instruction

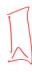

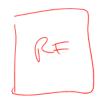

# **Building a Computer**

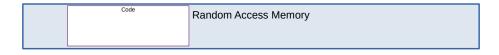

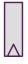

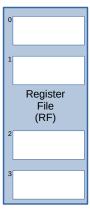

# **Encoding Instructions**

#### Encoding of Instructions (icode or opcode)

Numeric mapping from icode to operation

#### Example 3-bit icode

| icode | meaning  |
|-------|----------|
| 0     | rA = rB  |
| 1     | rA += rB |
| 2     | rA &= rB |
|       |          |

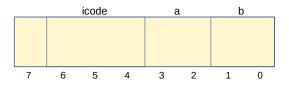

# Building a Computer

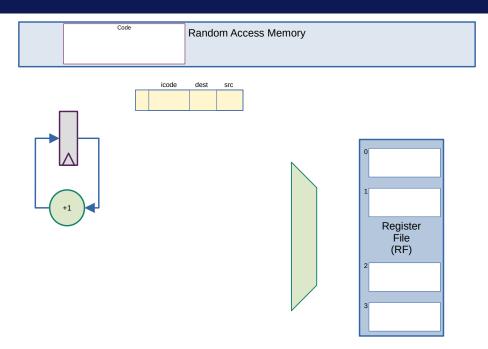

# Building a Computer

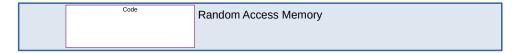

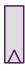

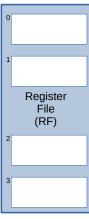